#### SOLID п S Y M P H O N Y

SAMPLE LIBRARY FOR KONTAKT

Congratulations, and thank-you for your support!

**Solid State Symphony: "Q"** is a "nano" version of the orchestra simulation in our popular Solid State Symphony, which gives you an orchestral sound at your fingertips, with an incredibly small memory footprint and CPU hit. "Q" was created by re-sampling the output of the multi-layered Solid State Symphony orchestra, enabling us to create a big sound while only using 1-3 voices per note!

Think, "Queue", "Cue", or perhaps Quick, or Qute, or Qool. Either way, "Q" gives you inspiring sounds with which to begin your next orchestral project!

"Q"'s orchestra was created using analog synthesis, for a warm, punchy sound.

Tracy Collins Chief Indigineer, Indiginus Sample Libraries

Please be sure to back up tour original ,zip file to a DVD, usb thumb drive, or any media that won't be affected by a hard drive crash or power surge. Better safe than sorry.

# **MAIN SCREEN**

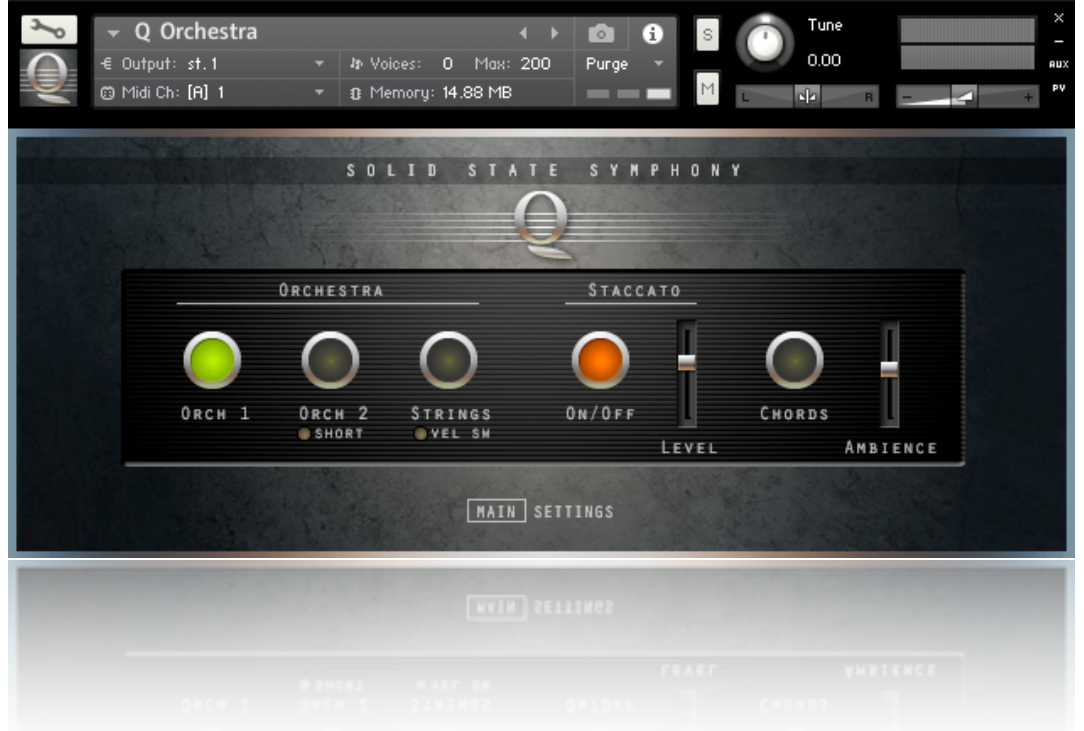

### **ORCHESTRA**

"Q" offers three variations of it's Orchestra. Each has two velocity layers:

- **Orch 1-** Low key velocities = mp orchestra (strings and woodwinds). High key velocities = ff orchestra (full strings, woodwinds, and brass). Key switch control  $=$  C0
- **Orch 2-** Low key velocities = Strings The "Short" button will affect the Strings only, and change them to a more marcato feel. High key velocities = ff orchestra (full strings, woodwinds, and brass). Key switch control =  $C#0$ . Also for "Shorts" button:  $G#0 = On$  A0 = Off
- **Strings-** Low key velocities = Strings with a slower, adagio feel. High key velocities = Adds a quicker attack. When the "Vel Sw" button is on you have adagio at low velocities and marcato shorts at higher velocities. Key switch control = D0. Also for "Vel Sw" button:  $A#0 = On$  B0 = Off
- **STACCATO** adds a staccato layer, and has a level control. Key switch controls:  $E0 = On$   $F0 = Off$

**CHORDS** creates major and minor chords in alternating octaves on the keyboard.**.**

Key switch controls:  $E0 = On$   $F0 = Off$ 

**AMBIENCE** adds a rich convolution reverb. Key switch controls:  $F#0 = On$   $GO = Off$ 

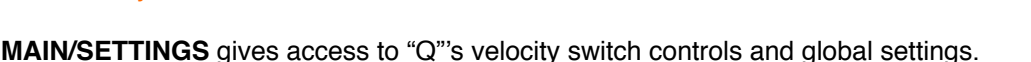

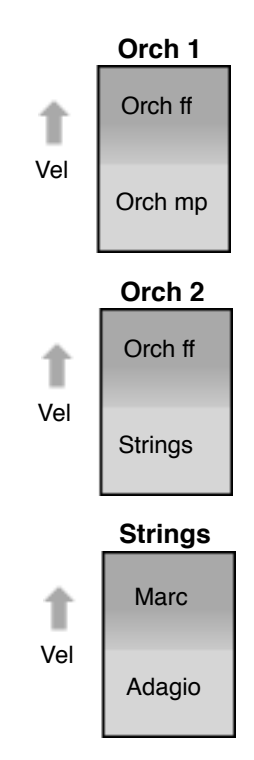

# **SETTINGS**

You can customize "Q" to respond to your touch and midi controller using these controls.

In the case of Orch 1 in the example below, the velocity switch point is set to 87, so without a X-Fade, this is where you would hear the ff Orchestra play, but rather abruptly. However, since we have the X-Fade set to 20, the ff Orchestra layer will fade in from 67 to 87, making for a much smoother transition.

These buttons echo the buttons on the main screen.

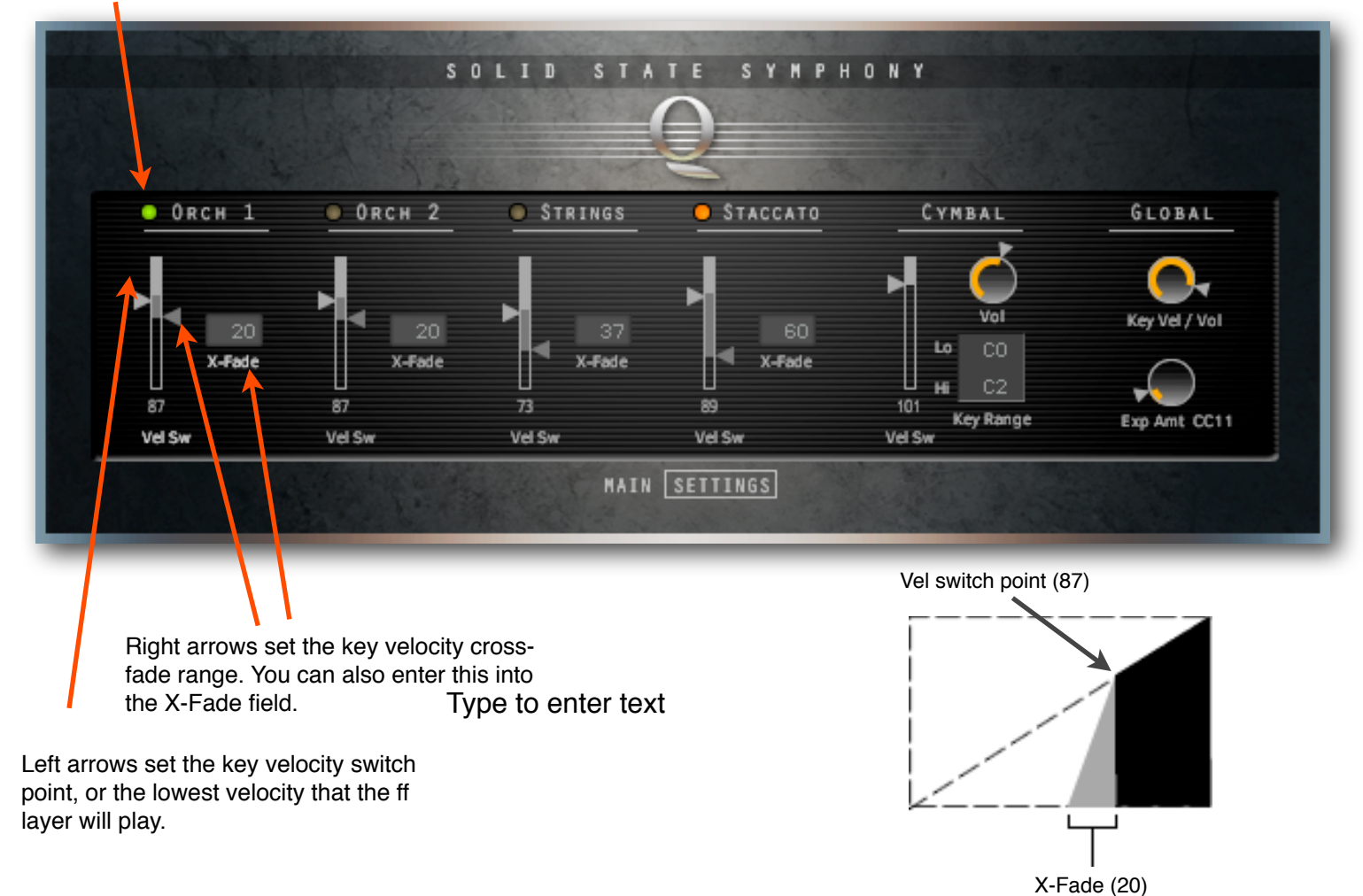

# **Cymbal Controls**

A crash cymbal is provided in it's own layer. There are controls for key velocity switch point, lower and upper key limits, and volume.

#### **Global Controls**

**Key Vel/Vol** allows you to determine how key velocity affects volume.

**Ext Amt CC11** allows you to determine how MIDI CC 11 (Expression) affects volume.

## **.sfz Instruments**

We've also included some .sfz versions of Q's Orchestra for use with other samplers, including the free Sforzando from Plogue. In Sforzando, you simply drag the .sfz file you want to play directly onto the main screen. You can add reverb and other effects using Sforzando's Effects tab.

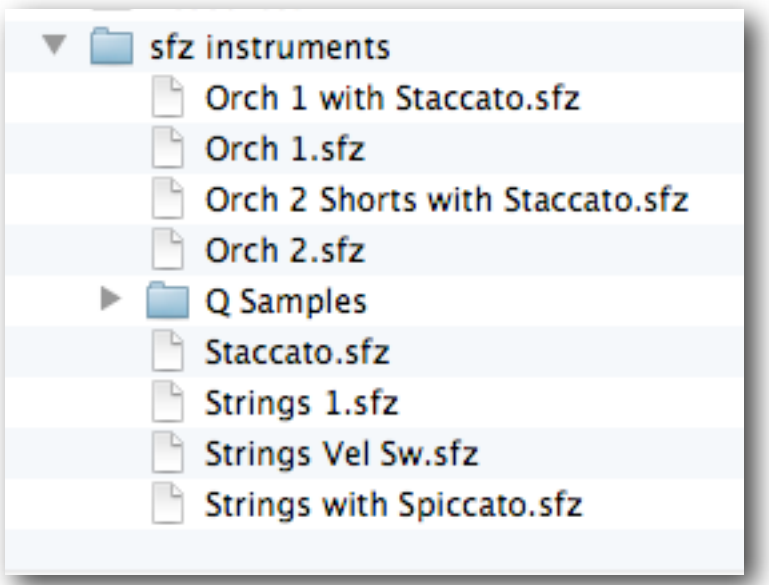